#### , tushu007.com

## <<Visual Studio2005+SQ>>

<<Visual Studio2005+SQL Server2005

- 13 ISBN 9787121047893
- 10 ISBN 7121047896

出版时间:2007-8

页数:518

 $\overline{\phantom{a}}$ 

PDF

http://www.tushu007.com

## , tushu007.com

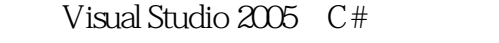

#### SQL Server 2005

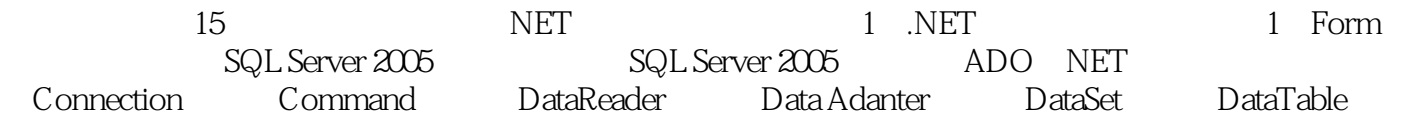

 $\text{C}\#+\text{SQL Server }2\text{OS}$ 

 $C#$ 

## $,$  tushu007.com

 $5$ SQL Server Dracle  $2001$  6

1 NET 1.1.1 1.1.2 TCP/IP 1.1.3 IP 1.1.4 1.1.5 1.2.1 1.2.2 1.2.3 1.2.4 1.2.5 1.2.6 1.3.1  $1.32$   $1.33$   $1.34$   $1.41$  .NET  $1.42$  $\text{NET}$  1.4.3 .NET 1.5.1 .NET Framework1.5.2 " 1.5.3 SMET1.5.4 .NET Framework 1.6.1 MML1.6.2 XML 1.6.3 XML 1.64 XML HTML 1.65 XML 1.66 XML 1.67 XML  $1.7$  2 1 NET 2.1 392.1.1 C/S 392.1.2 B/S 402.1.3 412.1.4 422.2 1 NET  $442.21$  SQL Server 2005  $442.2.2$  NET  $492.3$  1 NET  $532.31$  Visual C#  $532.32$   $542.3.3$   $542.3.4$  542.3.5  $542.36$   $562.37$   $572.38$   $582.39$ Program.cs 592.4 613.1 623.1.1 Windows Form 623.1.2  $633.2$  Form  $693.2.1$   $693.2.2$ 723.2.3 Program.cs 733.2.4 Form.cs 753.2.5 773.2.6 .NET 823.3 82 4 SQL Server 2005 834.1 and 834.1.1 Management Studio 834.1.2 Configuration Manager 664.2 Exercísion 874.2.1 864.2 874.2.1 Management Studio 834.1.2 Configuration Manager 864.2<br>874.2.2 804.2.3 Windows 944.2.4 IPC 944.2.5 effect 964.3.1 b 964.3.1 SQL Server 2005 964.3.2 TCP/IP SQL Server 2005 984.4 1034.4.1 1044.4.2 1054.4.3 1064.4.4  $1074.5$  110  $-5$  SQL Server 2005 1115.1 SQL Server 2005 1115.1.1 SQL Server 2005 1115.1.2 SQL Server 2005 1145.1.3 SQL Server 2005 1165.1.4 SQL Server 2005 1175.2 1175.2 1175.2.1 Management Studio and the 1175.2.2 Create Database the 1205.2.3 Create Database 1225.3 1235.3.1 1235.3.2 1245.3.3  $1245.34$   $1265.4$   $1285.41$   $1285.4.2$   $1315.5$ 1325.5.1 Management Studio 1325.5.2 Create Index 1375.6 Transact-SQL 1385.6.1 Transact-SQL 1385.6.2 Transact-SQL 1385.6.3<br>1405.6.4 Transact-SQL 1415.6.5 Insert 14 Schema 1405.6.4 Transact-SQL 1415.6.5 Insert 1425.6.6 Update 1425.6.7 Delete 1425.7 Transact-SQL 1435.7.1 前工作数据库 1435.7.2 Select语句的语法 1445.7.3 Select语句中常见的运算符 1445.8 本章小结 147第6章 ADO.NET 1486.1 ADO.NET -- ADO 1486.1.1 1496.1.2 ADO 1506.1.3 ADODC ADODB 1516.1.4 ADO 1536.1.5 ADO 1546.2 ADO ADO.NET 1546.2.1 ADO.NET 1556.2.2 ADO.NET .NET Framework 1566.2.3 1566.2.4 DataSet 1576.2.5 ADO.NET 1576.3 ADO.NET 1596.3.1 System.Data 1596.3.2 System.Data.Common 1596.3.3 System.Data.Odbc 1606.3.4 System.Data.OleDb 1606.3.5 System.Data.OracleClient 1616.3.6 System.Data.SqlClient 1616.3.7 System.Data.SqlServerCe 1616.4 1626.4.1 SQL Server 1636.4.2 Oracle 1636.4.3 Access 1636.5 DataSet 1636.5.1 RecordSet DataSet 1646.5.2 DataSet 1646.6  $1656.6.1$  1656.6.2 ODBC 1656.6.3 OLEDB 1676.6.4 OLEDB-ODBC 1686.6.5 3 1696.7 169 7 Connection 1707.1 ADO.NET Connection 1707.2 SqlConnection SQL Server 1717.2.1 1717.2.2 SqlConnection 1747.2.3 SqlConnection 1777.2.4 SqlConnection ConnectionString 1787.2.5 ConnectionString 1797.3 OleDbConnection SQL Server 1867.3.1 1867.3.2 OleDbConnection 1877.3.3 OleDbConnection 1887.3.4 OleDbConnection ConnectionString

1887.3.5 ConnectionString 1897.4 OdbcConnection SQL Server 1917.4.1 1917.4.2 OdbcConnection 1967.4.3 OdbcConnection 1977.4.4 OdbcConnection ConnectionString 1977.4.5 ConnectionString 1987.5 1997.5.1  $2007.5.2$  2007.5.3  $2007.5.4$ 2007.5.5 2017.5.6 2017.5.7 SqlConnection 2017.5.8  $O$ leDbConnection  $2047.59$   $O$ dbcConnection  $2077.5.10$ 2107.6 210 8 Command 2118.1 ADO.NET Command 2118.2 SqlCommand  $SQL$  Server  $2128.21$   $2128.2.2$  Command  $2158.2.3$  SqlCommand 2158.2.4 SqlCommand 2168.2.5 ExecuteScalar 2178.2.6 ExecuteReader 2198.2.7 ExecuteNonQuery 2208.3 OleDbCommand SQL Server 2228.3.1 2228.3.2 OleDbCommand 2248.3.3 OleDbCommand 2248.4 OdbcCommand SQL Server 2258.4.1 2258.4.2 OdbcCommand 2268.4.3 OdbcCommand 2278.5 Command 2288.5.1 SQL 2288.5.2 Command 2288.5.3 2298.6 232 9 DataReader 2339.1 ADO.NET DataReader 2339.2 SqlDataReader SQL Server 2349.2.1 2349.2.2 SqlDataReader 2379.2.3 SqlDataReader 2379.2.4 SqlDataReader 2389.3 OleDbDataReader<br>SQLServer 2399.3.1 2399.3.2 OleDbDataReader 2419.3.3 OleDbDataReade SQL Server 2399.3.1 2399.3.2 OleDbDataReader 2419.3.3 OleDbDataReader 2419.3.4 OleDbDataReader 2429.4 OdbcDataReader SQL Server 2449.4.1 2449.4.2 OdbcDataReader 2459.4.3 OdbcDataReader 2469.4.4 OdbcDataReader 2469.5 DataReader 2489.5.1 2489.5.2  $2499.5.3$   $2519.5.4$   $2609.5.5$   $2629.6$ 266 10 DataAdapter 26710.1 ADO.NET DataAdapter 26710.1.1 DataAdapter 26710.1.2 ADO.NET DataAdapter 26810.2 SqlDataAdapter SQL Server 26810.2.1 26910.2.2 27010.3 DataAdapter 27110.3.1 SqlDataAdpter() 27110.3.2 SqlDataAdpter(SqlCommand) 27310.3.3 SqlDataAdpter(String,SqlConnection) 27510.3.4 SqlDataAdpter(String,String) 27610.4 OleDbDataAdapter SQL Server 27810.5 OdbcDataAdapter SQL Server 28010.6 DataAdapter 28110.6.1 28110.6.1 28110.6.2 DataAdapter 28210.7 DataAdapter Fill 28210.7.1 Fill DataSet 28310.7.2 Fill DataTable 28410.7.3 Fill DataSet ,String 28610.7.4 Fill 28610.8 288 11 DataSet 28911.1 ADO.NET DataSet 28911.1.1 DataSet 29011.1.2 DataSet 29011.2 DataSet 29011.2.1 DataAdapter 29011.2.2 TableAdapter 29111.3 DataSet 29111.3.1 DataSet 29111.3.2 DataSet 法 29211.4 向DataSet对象中填充数据 29211.5 更新DataSet的数据并提交 29511.5.1 DataAdapter的Update 29511.5.2 29511.6 DataSet 29811.6.1 29811.6.2 DataSet  $3011.63$   $3011.7$   $DataSet$   $3011.7.1$ 30211.7.2 30411.8 CommandBuilder 30411.8.1 CommandBuilder 30411.8.2 CommandBuilder 30511.8.3 CommandBuilder 30611.9 308 12 DataTable 30912.1 ADO.NET DataTable 30912.1.1 DataTable 30912.1.2 DataTable 31012.1.3 DataTable 31012.1.4 DataTable 31112.2 ADO.NET DataColumn 31212.2.1 DataColumn 31212.2.2 DataColumn 31212.2.3 DataColumn 31312.3 ADO.NET DataRow 31412.3.1 DataRow 31412.3.2 DataRow 31412.3.3 DataRow 31512.4 ADO.NET Constraint 31612.4.1 Constraint 31612.4.2 Constraint 31712.4.3 Constraint 31712.5 ADO.NET DataRelation 31812.5.1 Constraint 31812.5.2 DataRelation 31812.5.3 DataRelation 31912.6 ADO.NET DataTableReader 32012.6.1 DataTableReader 32012.6.2 DataTableReader 32012.6.3 DataTableReader 32112.7 ADO.NET DataView 32312.7.1 DataView 32312.7.2 DataView

## $,$  tushu007.com

# <<Visual Studio2005+SQ>>

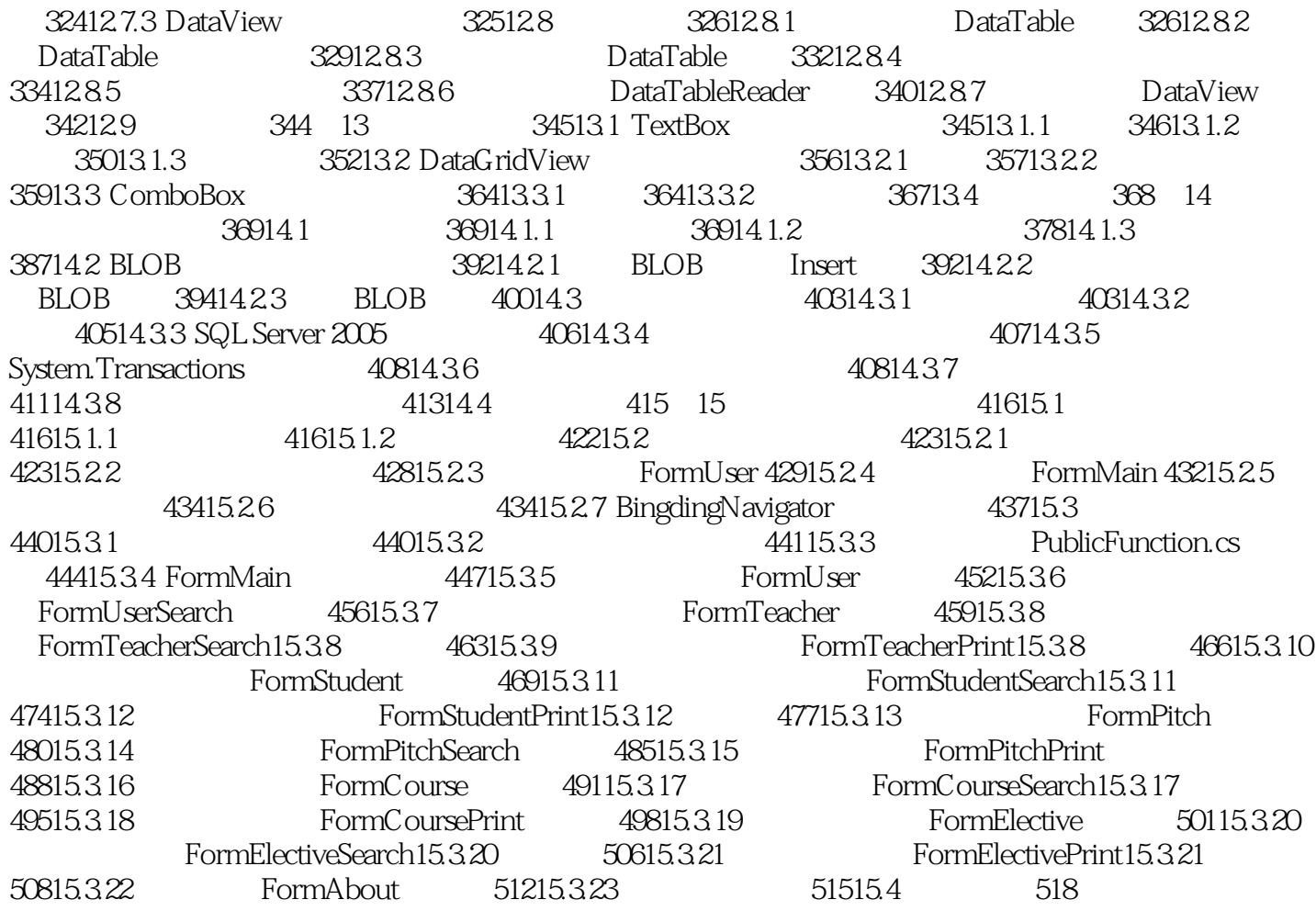

## , tushu007.com

#### Visual Studio 2005 C# SQL Server 2005

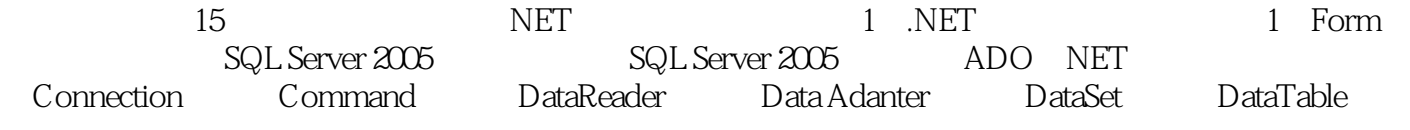

 $\text{C}\#+\text{SQL Server}\ 2005$ 

 $C#$ 

## , tushu007.com

# <<Visual Studio2005+SQ>>

本站所提供下载的PDF图书仅提供预览和简介,请支持正版图书。

更多资源请访问:http://www.tushu007.com